# **EventWeight for DUNE**

**Matt Bass**

## **Overview**

- **● EventWeight**: larsim module to run reweighting on specified GENIE systematics at various sigma values
	- Production/analysis chain implementation
	- Status
	- Future Work

#### **Production Chain**

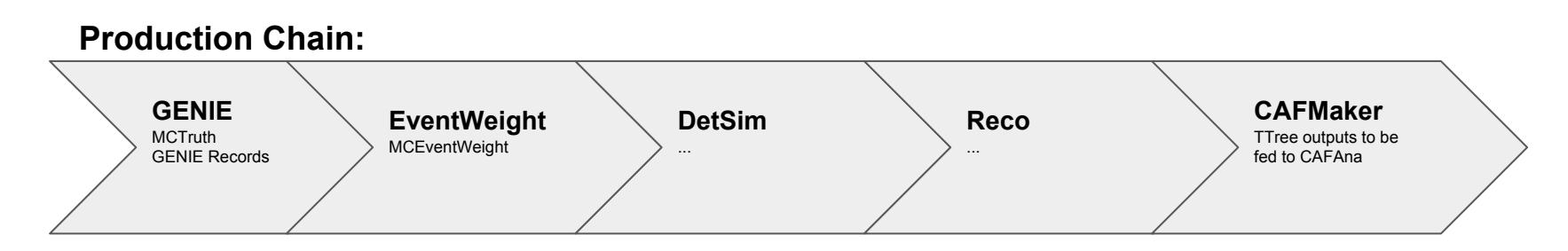

- EventWeight will be new step in production. Can run standard set of systematics along with GENIE (larsim) event generation.
- Will evaluate cpu/disk usage once we have set of systematics in place

# **MCEventWeight**

- [MCEventWeight](https://cdcvs.fnal.gov/redmine/projects/uboonecode/wiki/MCEventWeight): larsim module run GENIE reweighting given specified parameters in various modes:
	- **Modes**: +/- 1 sigma, gaussian throws, custom sigma levels (limited)
	- Possible to add **custom** (non-GENIE) event weights based on anything in the art::Event
		- Flux weighting in MicroBooNE done within this module
- Run configuration is customizable via **fcl parameters**

```
namespace evwgh
struct MCEventWeight
  std::map<std::string, std::vector<double> > fWeight;
\};
```
genie gema: QEMA' rameter sigma:  $mode: pm1\overline{s}$ igma number of multisims: 0

## **MCEventWeight: ToDo**

- Not currently possible to provide a **custom list of sigma values** to EventWeight module
	- Not clear if current modes were intended to implement this functionality
- Will add a new **mode** to allow fcl parameter to pass a list of sigma levels to generate weights at values to be used by CAFAna, e.g.
	- parameter\_list: ["QEMA"]
	- $\circ$  parameter sigma:  $[-2,-1,1,2]$

## **CAFMaker Changes**

- CAFMaker module produces the TTree outputs needed by [CAFAna](https://github.com/DUNE/lblpwgtools/tree/master/code/CAFAna/) analysis framework
	- From larsoft data products (e.g. MCTruth, MCParticle, etc)
- Added export of a caf TTree variable for each systematic; vector<double> with dimension the number of sigma levels

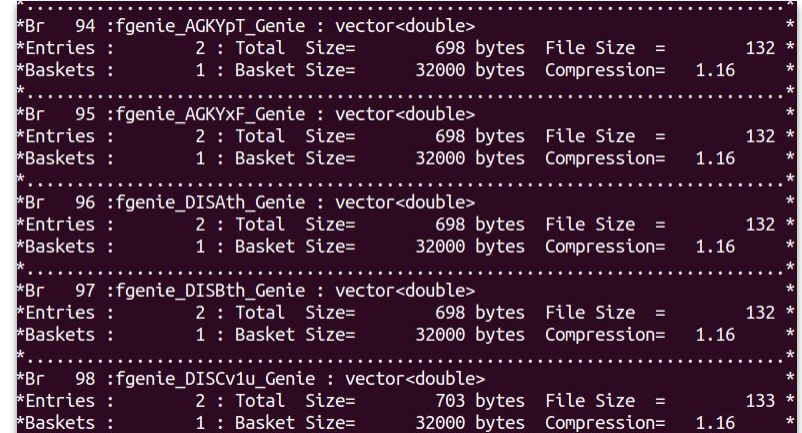

#### **Future Work**

- Add new mode to **MCEventWeight** module (larsim) to allow custom set of sigma levels
- Finish **CAFMaker** (dunetpc) changes and testing to export weights
- Add new CAF fields and reweighting systematic implementation to **CAFAna** based on new weights
- Choose standard set of systematics to be included in production